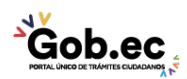

Registro Único de Trámites y Regulaciones

Código de Trámite: Página 1 de 2

## Información de Trámite

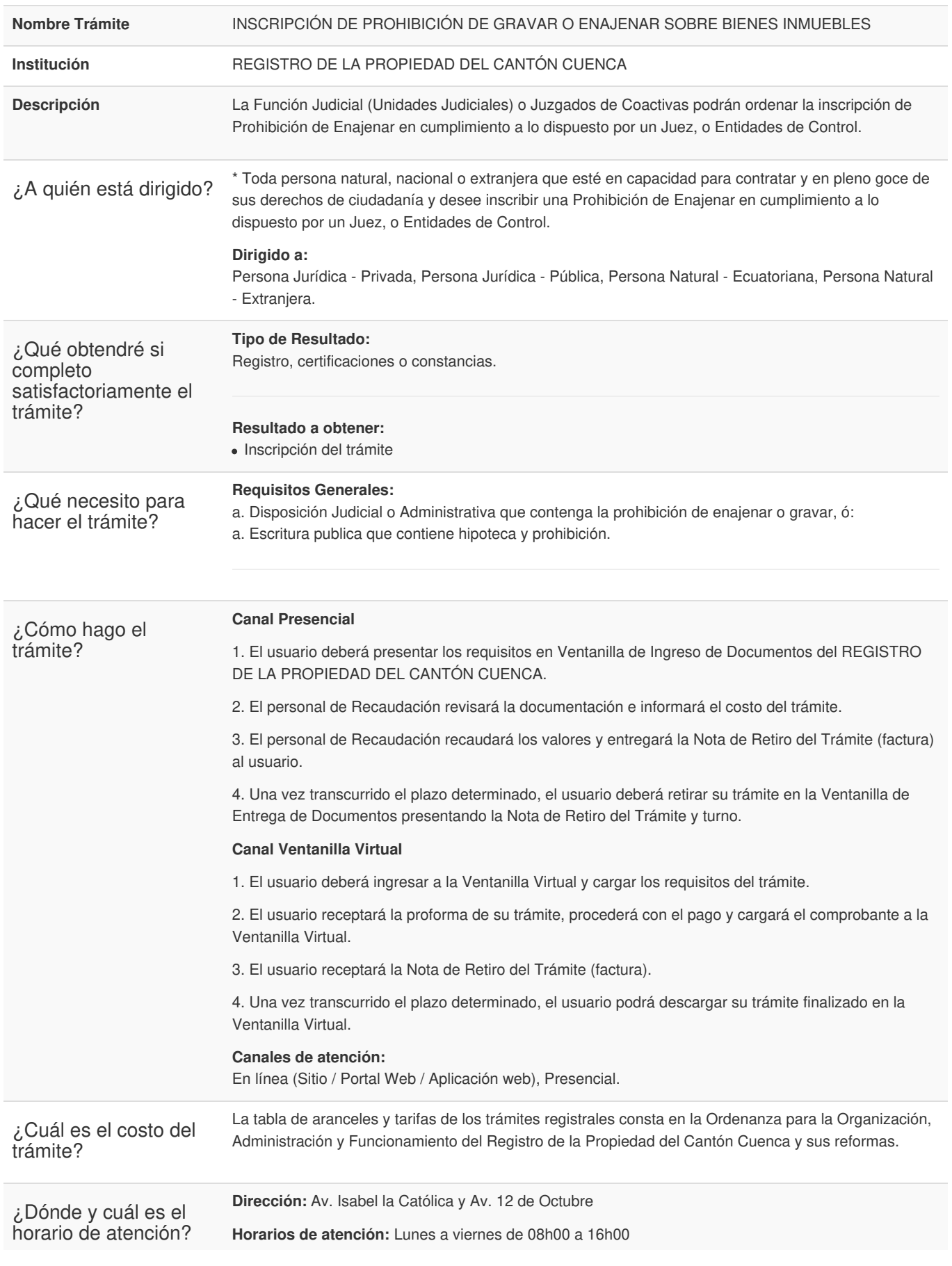

**Gob.ec** 

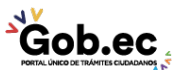

Registro Único de Trámites y Regulaciones

Código de Trámite: Página 2 de 2

## Base Legal

Contacto para atención ciudadana **Funcionario/Dependencia:** Call Center **Correo Electrónico:** info@regprocue.gob.ec **Teléfono:** 074048184

Transparencia

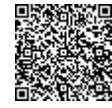

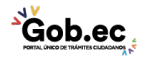